RUPRECHT-KARLS-**UNIVERSITÄT** HEIDELBERG

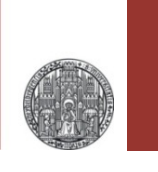

# **Exercise: Current Mirrors**

#### Prof. Dr. P. Fischer

#### Lehrstuhl für Schaltungstechnik und Simulation Uni Heidelberg

#### RUPRECHT, KARIS **UNIVERSITÄT** HEIDELBERG

## Exercise 1: Dynamic Regulation

- § Draw a diode connected NMOS
- Connect a large , extra' capacitance to the gate (say, 1 pF) with an *initial condition* of 0 V
	- Use a 'simple' MOS model
	- Set the initial condition ('IC') in the properties of the capacitor
- Send a small current  $I_{in}$  (1 µA) into the ,diode'
- Perform a transient simulation
	- Estimate / Calculate a reasonable max. time!
- § Observe the Input = Gate = Drain Voltage
- Use different initial conditions (0...1.8V, Parametric sweep!)
- Understand how the equilibrium point is reached!
- $\blacksquare$  Vary  $I_{\rm in}!$

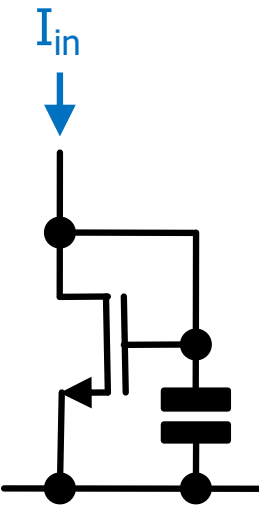

## Exercise 2: A First Mirror

RUPRECHT-KARLS-UNIVERSITÄT HEIDELBERG

> • Draw the following *current mirror*, with  $W_1 = W_2 = 1 \mu m$ . Use for instance  $L = 0.5 \mu m$  and  $I_{in} = 10 \mu A$

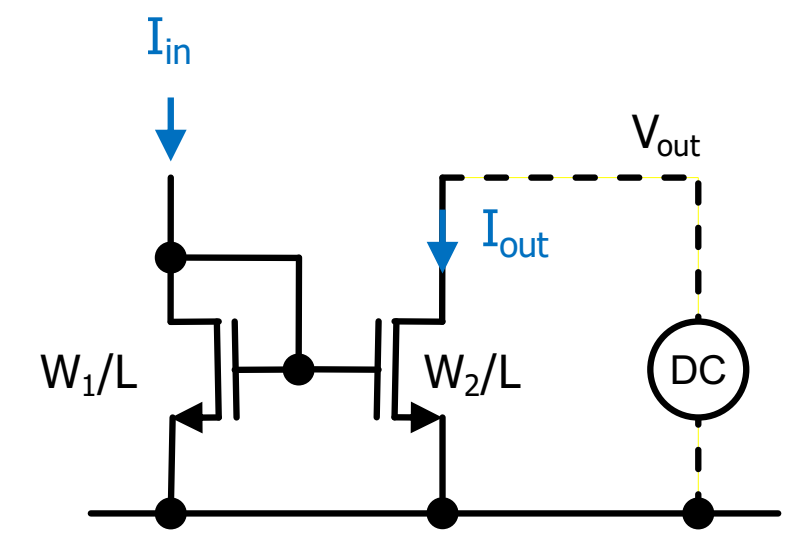

- Sweep the output voltage  $V_{out}$  and observe the current  $I_{out}$ .
	- When is  $I_{out} = I_{in}$  *exactly*? Why?
	- Try another input current!
	- Change  $W_2!$

For fixed  $I_{in}$ ,  $W_1$ ,  $W_2$ , vary L (same in both MOS).

• Explain what you see!

#### RUPRECHT-KARLS-UNIVERSITÄT HEIDELBERG

## Exercise 3: A Better Mirror

- The output current varies with  $V_{out}$  (i.e. the output resistance is not infinite) due to the Early Effect in M2.
- Try the following circuit:
	- Connect bulk and source in all MOS
	- Start with  $V_C = 1.2V$
	- Use  $I_{in} = 1uA$
- $\blacksquare$  Sweep  $V_{\text{out}}$ 
	- How is the output resistance now? (You may simulate the , simple' mirror of the previous exercise in parallel for comparison)

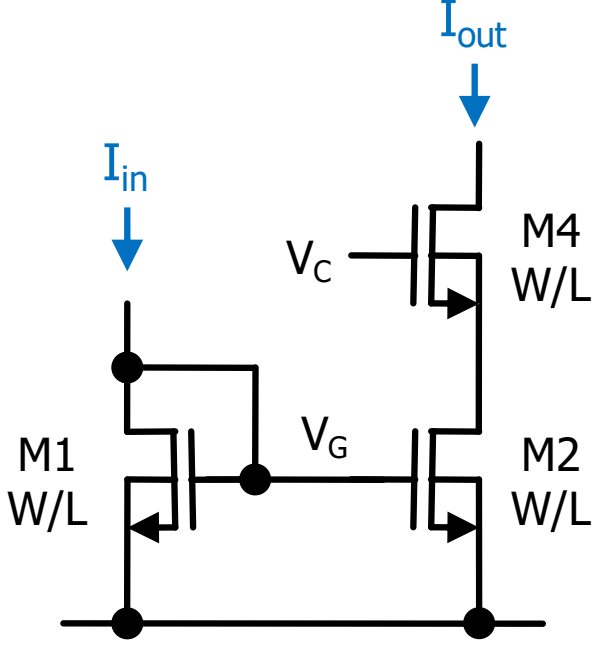

- *Calculate* the small signal output resistance!
	- You only need to consider M2 and M4 (because  $V_G$  is constant)
- Vary  $V_c$  (from 0V to 1.8V) and see what happens
	- What is the 'ideal'  $V_{C}$ ?

#### RUPRECHT-KARLS **UNIVERSITÄT** HEIDELBERG

### Exercise 4: A Mirror with Better Matching

- $\blacksquare$  Unfortunately, the previous circuit does NOT reproduce  $I_{in}$ exactly. Why?
- **Try this circuit (which does not need**  $V_c$  **and more):** 
	- Connect bulk and source in each MOS
	- It is called the , stacked mirror'
- $\blacktriangleright$  Sweep  $\bigvee_{\text{out}}$ 
	- Do currents match?
	- What is  $r_{\text{out}}$  ?
	- Where is the saturation ?

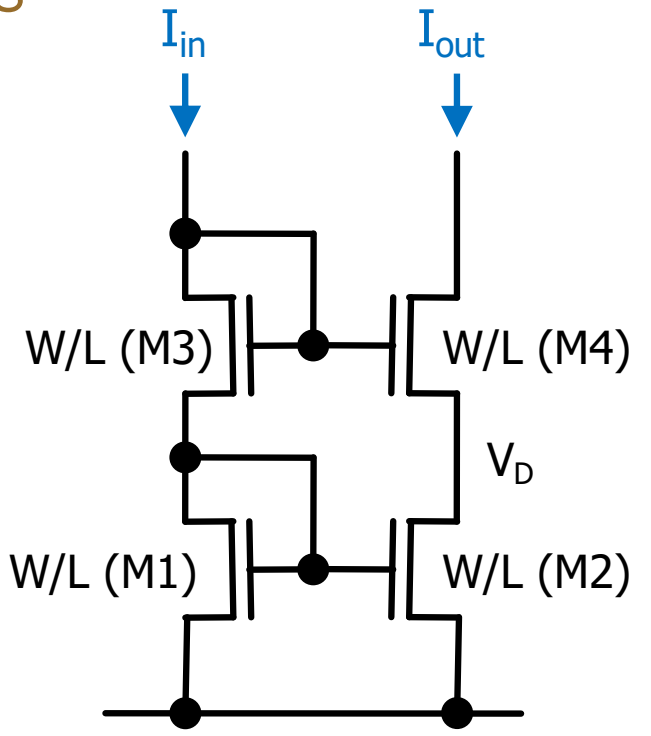

• What is the drain voltage  $V_D$  of M2? Is that optimal?

# Exercise 5: The Low Voltage Mirror

- In the stacked mirror of the previous exercise, the drain voltage  $V_D$  of the current source M2 is fixed by the diode connection of M1.
- This is simple, but provides a *too high* voltage (by  $\sim$ V<sub>T</sub>!)
- The following circuit connects the diode differently:
	- Understand that the gate voltage  $V_G$  still stabilizes to the 'correct' level!
	- We now need to find  $V_{\text{C}}$
	- Sweep  $V_c$  from 0.4 to 1.4V in steps of 0.2V
	- What is a good choice?
	- Why do very low voltages fail (check  $V_G$ !)
	- What happens at high voltages? Why? (this is tricky to understand... Look at  $V_{D1}$ ...)
	- Note that the 'best'  $V_c$  depends in  $I_{in}$

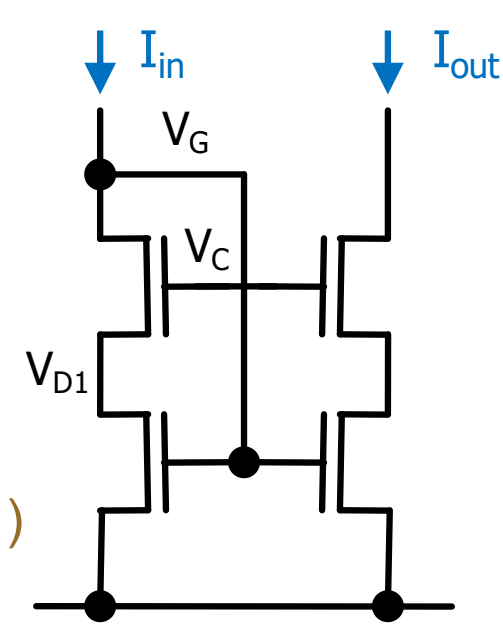

RUPRECHT-KARLS-**UNIVERSITÄT** HEIDELBERG

## Exercise 6: The Low Voltage Mirror

- $\blacksquare$  The required optimal cascode voltage  $V_C$  can be generated *automatically* by a diode connected MOS M0 with different geometry than the others:  $(W/L)_0 = k (W/L)_{\text{others}}$  $\mathbf{I}_{\text{in}}$  $I_{\text{in}}$   $I_{\text{out}}$
- We assume that we have a second input current  $I_{in}$  available (boths  $I_{in}$ s are equal)

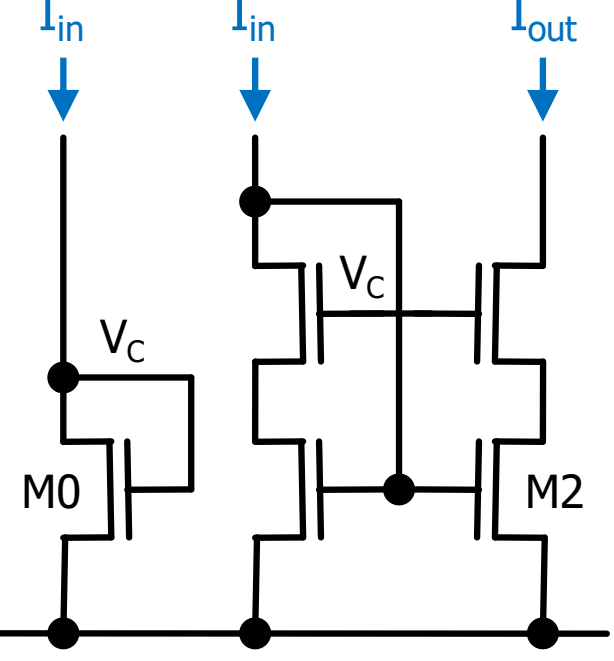

- § *Calculate* k so that M2 is just saturated.
	- Use the *large signal* model in strong inversion with no Early effect
- § Simulate the circuit

RUPRECHT-KARLS **UNIVERSITÄT** HEIDELBERG

#### RUPRECHT-KARLS-**UNIVERSITÄT** HEIDELBERG

### Exercise 7: An *Even* Better Mirror

- The key trick is obviously to keep the drain voltage of M2 very constant irrespective of the output voltage.
- This can be done with an active circuit (with an amplifier):
	- Amp amplifies the difference of the two input voltages by  $A_0$
	- Where is the positive/negative input for stable operation?
	- Simulate the circuit. Use a voltage controlled voltage source vcvs from the analogLib for Amp with  $A_0$ =1000

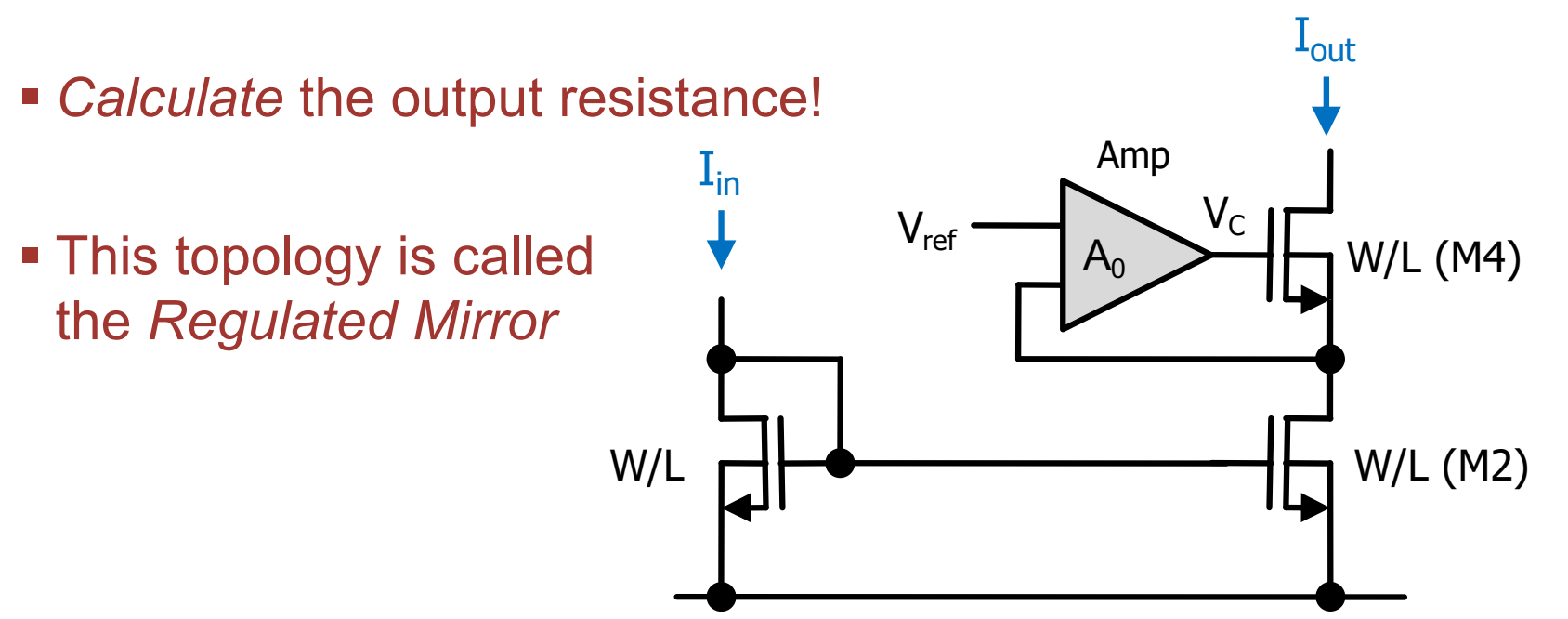